### UMA Update

Eve Maler, Maciej Machulak, Łukasz Moreń UMA Work Group IIWX / May 2010

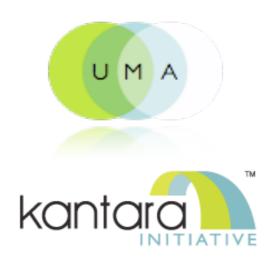

personal datastores vendor relationship management volunteered personal information

policy decision-making

privacy

informational digital

Selfdetermination
management

user centricity differentiated app behavior based on permissioned data sharing

data portability

online the Open social Stack" networking

the "Connect" phenomenon

intentional vs. behaviorial data

digital shadow cruft

digital footprint dashboard

#### UMA is...

- A web protocol that lets you control authorization of data sharing and service access made on your behalf
- A Work Group of the <u>Kantara Initiative</u> that is free for anyone to <u>join</u> and contribute to
- A <u>set</u> of draft specifications that is free for anyone to implement
- Heading towards multiple <u>implementation</u> efforts
- Going to be contributed to the IETF
- <u>Striving</u> to be simple, <u>OAuth</u>-based, identifier-agnostic, RESTful, modular, generative, and developed rapidly

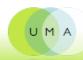

#### The players

(definitions come from core protocol spec)

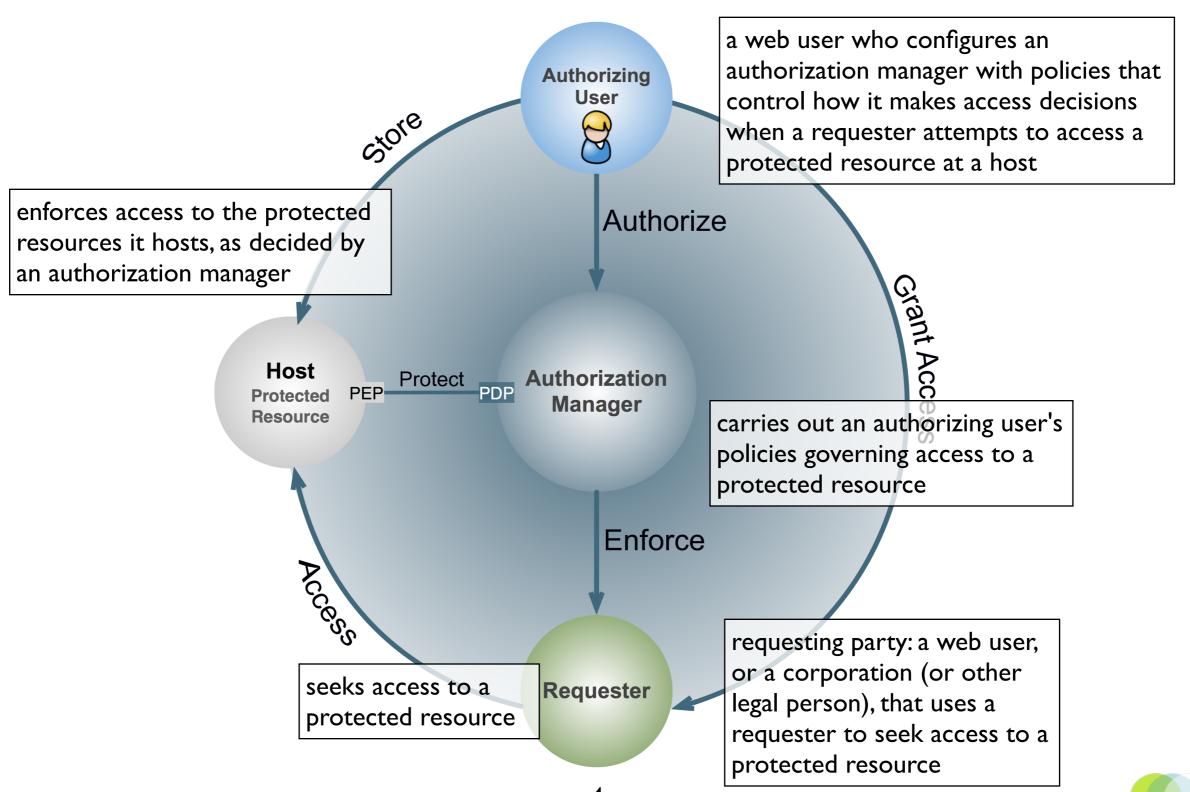

### Comparing models

OAuth2 model

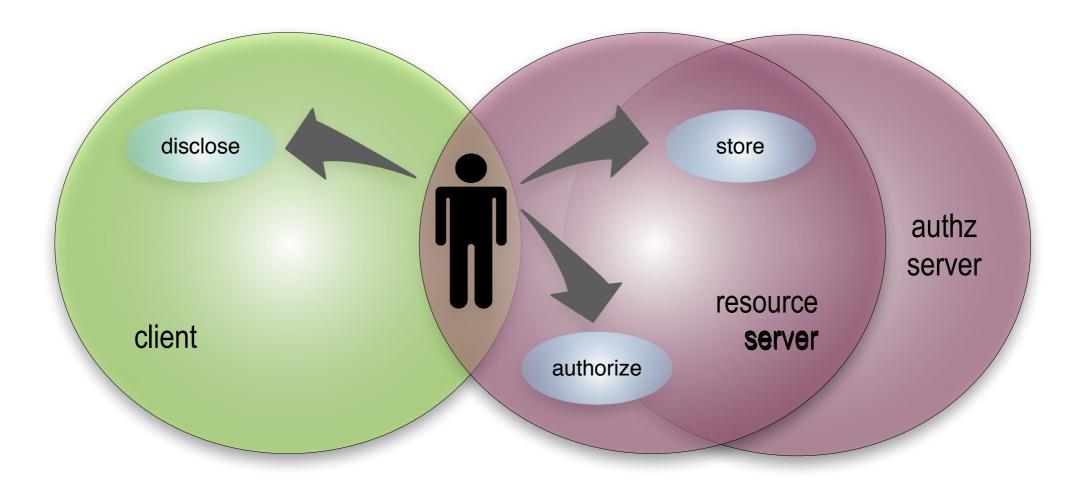

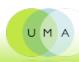

### Comparing models

UMA model

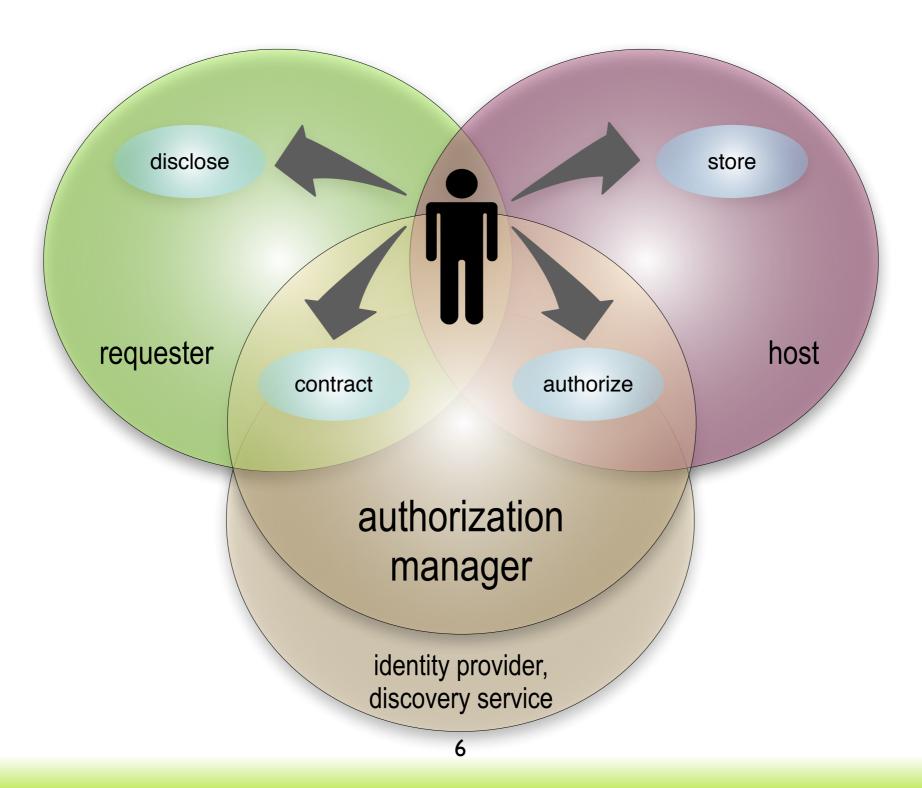

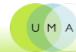

### Comparing OAuth2 and UMA: terms

- resource owner
- resource server
- authorization server
- client

- → authorizing user
- → host
- → authorization manager
- → requester

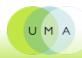

## Comparing OAuth2 and UMA: concepts

- There is one resource owner in the picture, on "both sides"
- The resource server respects access tokens from "its" authz server
- The authz server issues access tokens based on the client's ability to authenticate

- The authorizing user may be granting access to a truly autonomous party
- → The host outsources authz jobs to an authz manager chosen by the user
- → The authz manager issues tokens based on user policy and "claims" conveyed by the requester

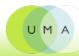

# Comparing OAuth2 and UMA: dynamic trust

- The client and server sides must meet outside the resource-owner context ahead of time
- The resource server meets its authz server ahead of time and is tightly coupled with it
- The resource server validates tokens in an unspecified manner, assumed locally

- A requester can walk up to a protected resource and attempt to get access without registering first
- The authz user can mediate the introduction of each of his hosts to the authz manager he wants it to use
- → The host has the option of asking the authz manager to validate tokens in real time

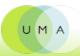

# Comparing OAuth2 and UMA: protocol

- Two major steps: tokengetting (with multiple flow options) and tokenusing
- User delegation flows and autonomous client flows
- Resource and authz
   servers are generally not
   expected to
   communicate directly vs.
   through the token

- → Three major steps: host/ authz manager introduction (trust), token-getting, and token-using
- → Profiles (TBD) of OAuth flows that add requests for claims and claim responses
- → Authz manager gives host its own access token; host uses it to supply resource details and request token validation

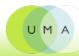

### UMA's history with OAuth

we're right about here UMA UMA **ProtectServe** 

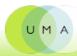

### The UMA protocol in a nutshell: trust a token, get a token, use a token

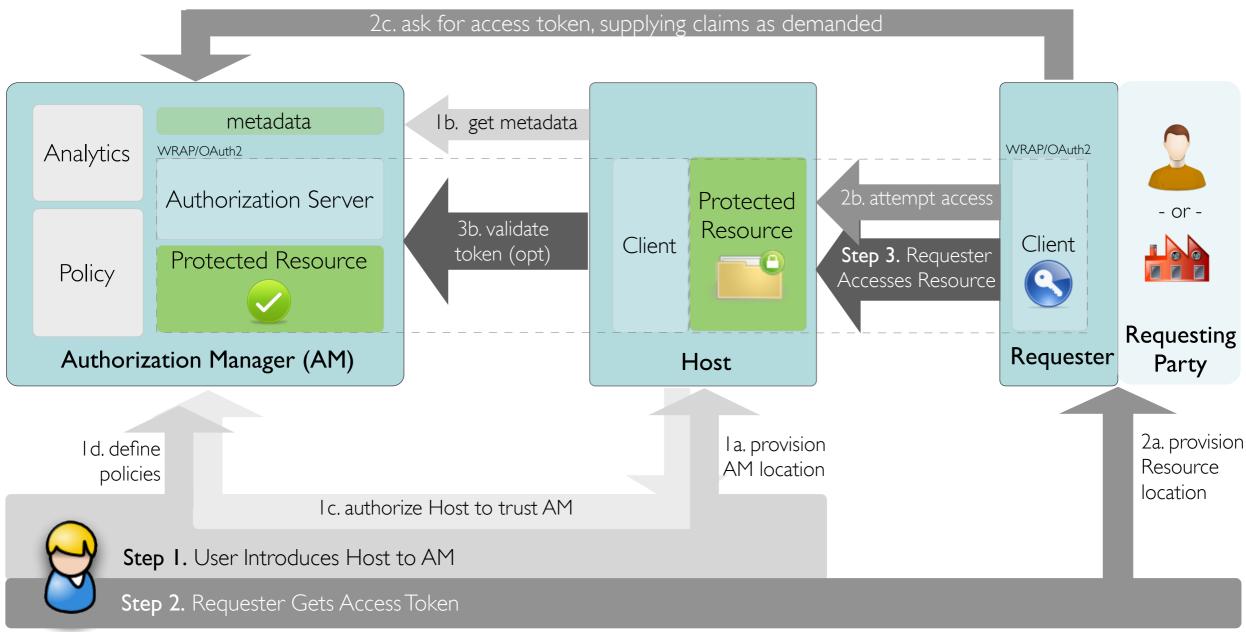

**Authorizing User** (user at browser or other user agent)

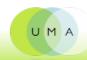

# Policies can be unilateral or can require claims

- Unilateral:
  - "Allow access for a week"
- Claims-requiring:
  - "Allow access to anyone who agrees to my licensing terms" (promissory statement)
  - "Allow access to someone who can prove themselves to be bob@gmail.com" (affirmative statement)
  - "Allow access to anyone who says they're 18 or older" (affirmative statement)

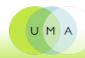

#### About Kantara Initiative

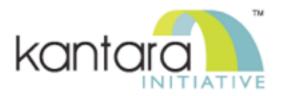

http://kantarainitiative.org

- Participation: Open global identity, web, and developer community of individuals and organizations, such as:
  - Deployers, operators, Web 2.0 service providers, eGovernment agencies, IT vendors, consumer electronics vendors
  - Developers and members of the open source, legal, and privacy communities
- Goal: Harmonize identity community activities to help ensure secure, identity-based, online interactions
  - While preventing misuse of personal information so that networks will become privacy protecting and more natively trustworthy environments.
- Work: 18 Work Groups and Discussion Groups (including UMA) and two certification oversight bodies (Assurance and Interop)

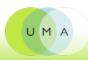

#### How to participate

- It's absolutely free to participate in any group
  - You can also support the overall goals of the Initiative with an individual or organizational Membership
- Today is a public workshop
- You are invited to become an UMA WG participant ("UMAnitarian"!) to contribute actively to our work
- To become a participant right now, visit kantarainitiative.org, select the User-Managed Access Group, and click on Join This Group
  - We operate under reciprocal royalty-free rules

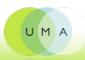